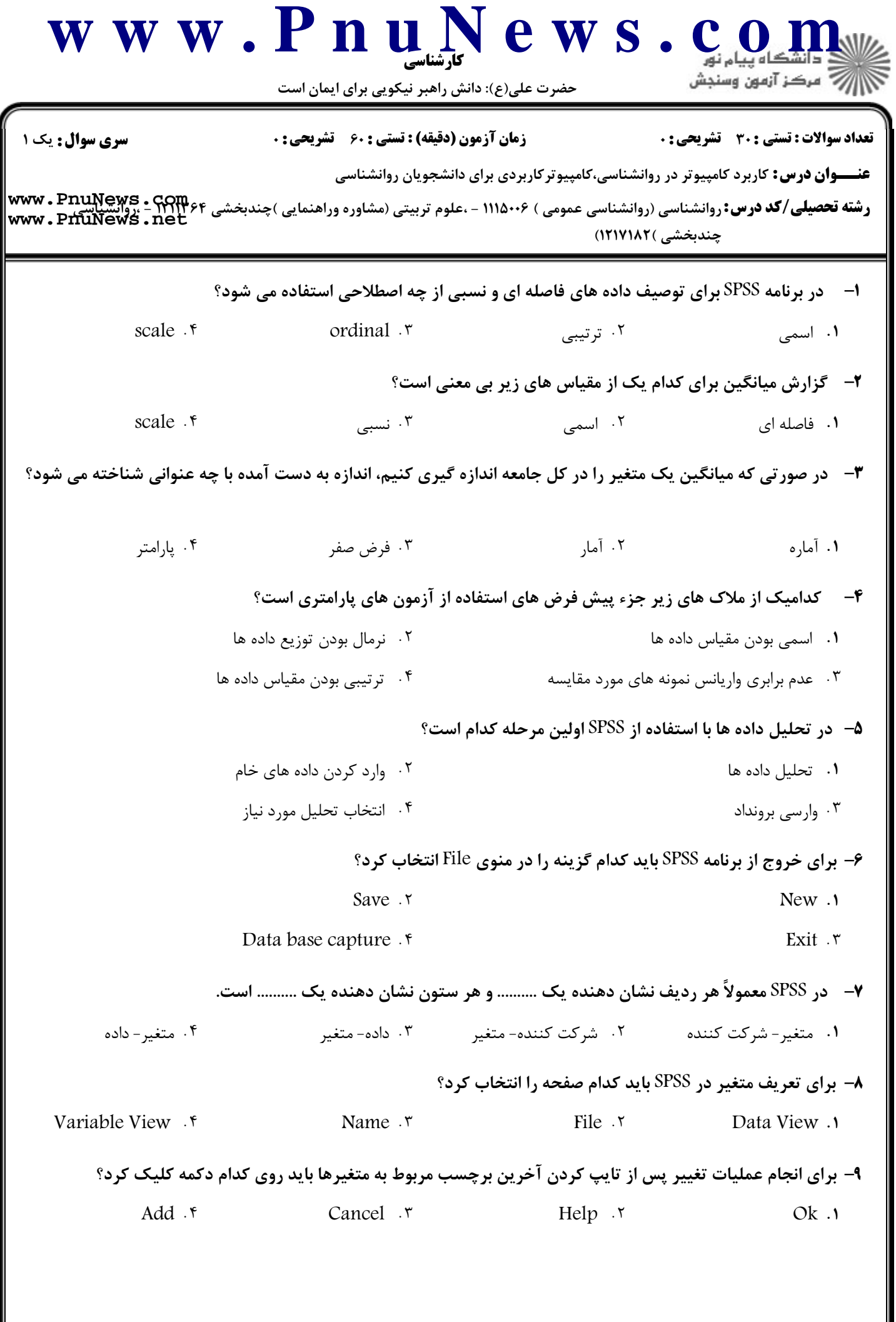

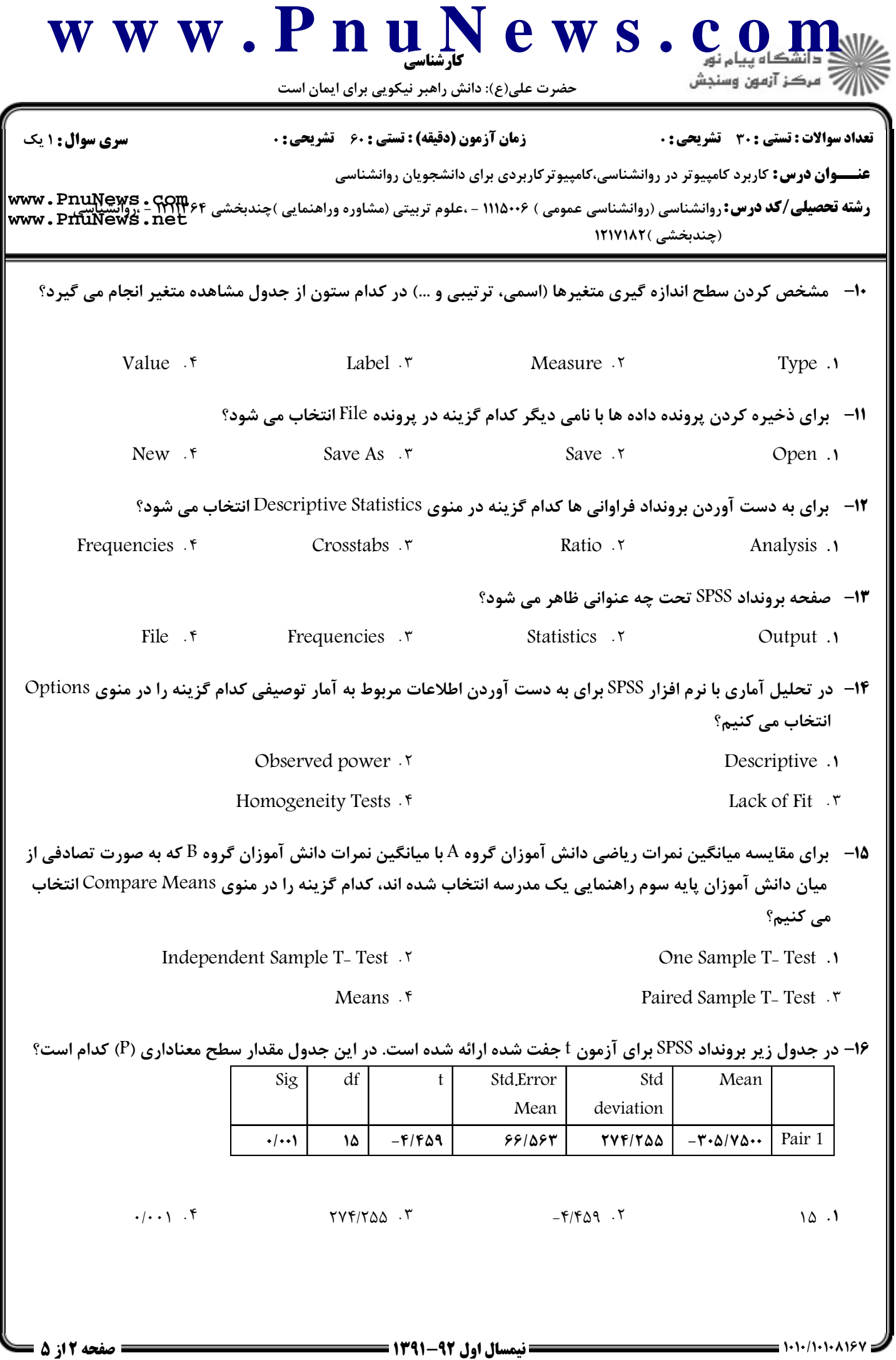

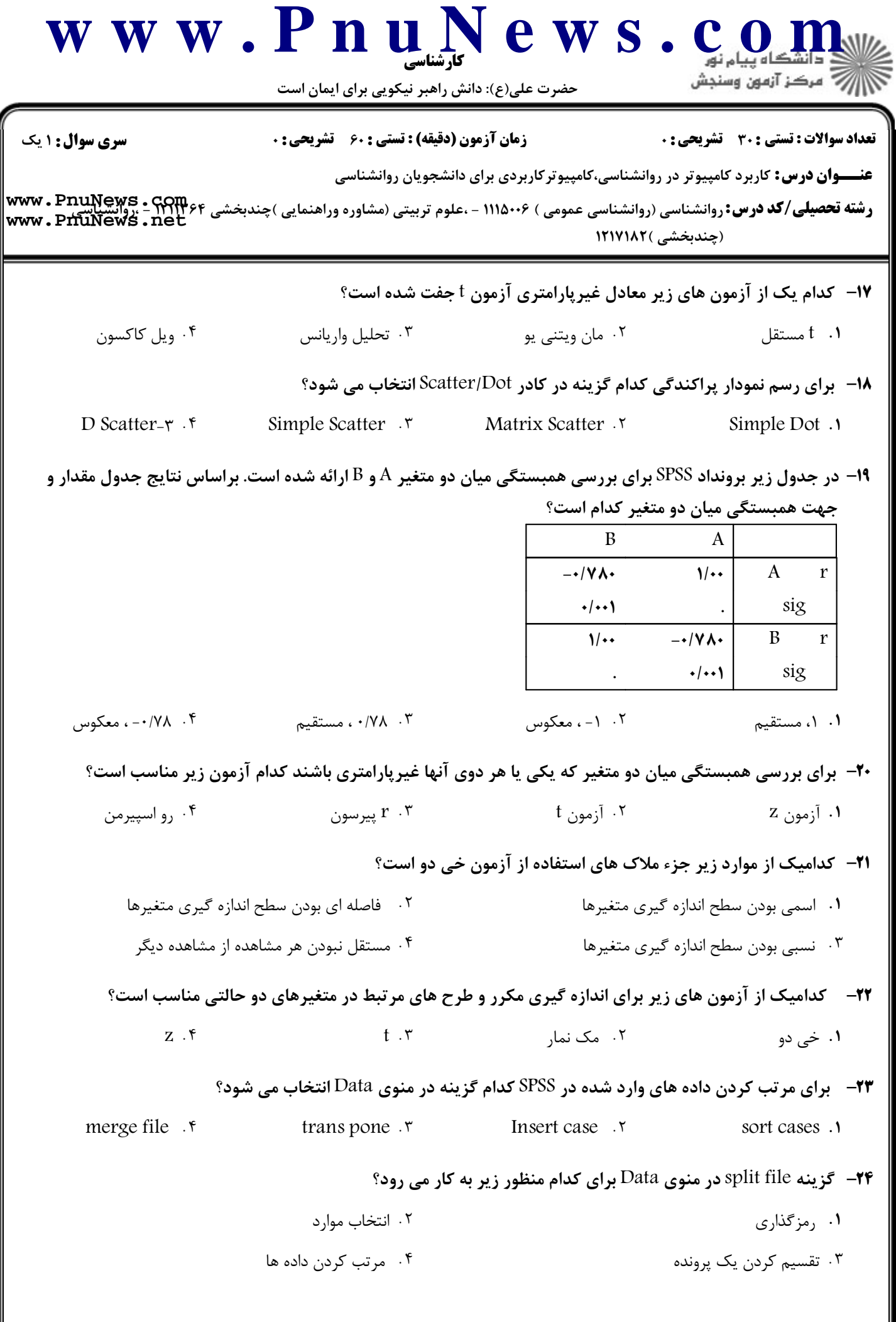

![](_page_3_Picture_27.jpeg)

 $\sim$ 

- ۰۱ تحلیل واریانس، بله
- ۰۳ آزمون تی مستقل، بله

۰۲ تحلیل واریانس، خیر ۰۴ آزمون تی مستقل، خیر

![](_page_4_Picture_0.jpeg)

حضرت علی(ع): دانش راهبر نیکویی برای ایمان است

تعداد سوالات : تستى : 30 - تشريحي : 0

**زمان آزمون (دقیقه) : تستی : 60 گشریحی: 0** 

Count .r

**عنـــوان درس:** کاربرد کامپیوتر در روانشناسی،کامپیوترکاربردی برای دانشجویان روانشناسی

**رشته تحصیلی/کد درس: روانشناسی (روانشناسی عمومی ) ۱۱۱۵۰۰۶ - ،علوم تربیتی (مشاوره وراهنمایی )چندبخشی ۳۲۱۱۱۶۶ - ،روانشناسی (www . PnuNews . Com<br>www . PnuNews . net** (چندبخشی )۱۲۱۷۱۸۲

انتخاب می T $^{\star}$ - برای شمارش دفعاتی که مقدار x در متغیرهای  $q_1$  تا  $q_{10}$  دوی داده است کدام گزینه در منوی Transform انتخاب می

شود؟

Compute .1

Recode .Y

سری سوال: ۱ یک

Replace .\*